## **RENCANA PELAKSANAAN PEMBELAJARAN (RPP)**

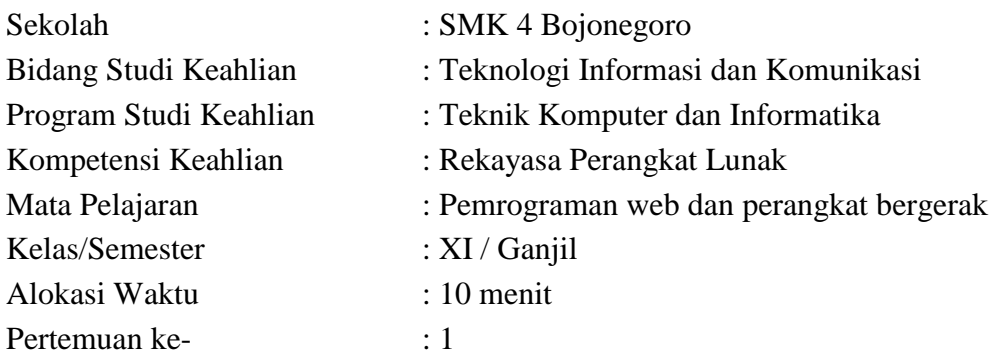

## **A. Kompetensi Inti**

- 1. Menghayati dan mengamalkan ajaran agama yang dianutnya
- 2. Menghayati dan mengamalkan perilaku jujur, disiplin, tanggungjawab, peduli (gotong royong, kerjasama, toleran, damai), santun, responsif dan pro-aktif dan menunjukan sikap sebagai bagian dari solusi atas berbagai permasalahan dalam berinteraksi secara efektif dengan lingkungan sosial dan alam serta dalam menempatkan diri sebagai cerminan bangsa dalam pergaulan dunia.
- 3. Memahami, menerapkan dan menganalisis pengetahuan faktual, konseptual, dan prosedural berdasarkan rasa ingin tahunya tentang ilmu pengetahuan, teknologi, seni, budaya, dan humaniora dalam wawasan kemanusiaan, kebangsaan, kenegaraan, dan peradaban terkait penyebab fenomena dan kejadian dalam bidang kerja yang spesifik untuk memecahkan masalah.
- 4. Mengolah, menalar, dan menyaji dalam ranah konkret dan ranah abstrak terkait dengan pengembangan dari yang dipelajarinya di sekolah secara mandiri, dan mampu melaksanakan tugas spesifik di bawah pengawasan langsung.

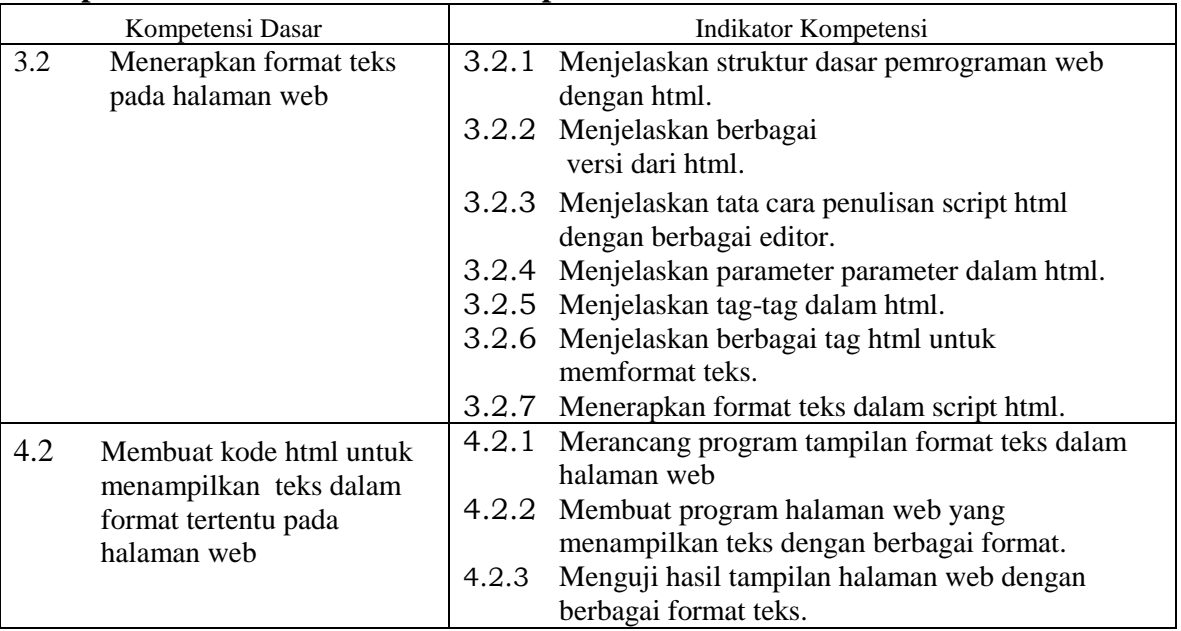

## **Kompetensi Dasar dan Indikator Kompetensi**

# **B. Tujuan Pembelajaran**

Setelah mengikuti pembelajaran dengan menggunakan pendekatan saintifik, metode kooperatif tipe Pembelajaran numberd head together (NHT) dan model pembelajaran PBL dalam pembelajaran Pemrograman Web dan Perangkat Bergerak, diharapkan siswa terlibat aktif dalam kegiatan pembelajaran dan bertanggungjawab dalam menyampaikan pendapat, menjawab pertanyaan, memberi saran dan kritik, serta dapat :

- 1. Melalui kegiatan membaca teks pada slide power point untuk Menerapkan format teks pada halaman web Siswa dapat Menjelaskan struktur dasar pemrograman web dengan html dengan baik.
- 2. Melalui kegiatan membaca teks pada slide power point untuk Menerapkan format teks pada halaman web Siswa dapat Menjelaskan berbagai versi dari html web dengan baik
- 3. Melalui kegiatan membaca teks pada slide power point untuk Menerapkan format teks pada halaman web Siswa dapat Menjelaskan tata cara penulisan script html dengan berbagai editor dengan baik
- 4. Melalui kegiatan membaca teks pada slide power point untuk Menerapkan format teks pada halaman web Siswa dapat Menjelaskan tag-tag dalam html dengan baik.
- 5. Melalui kegiatan membaca teks pada slide power point untuk Menerapkan format teks pada halaman web Siswa dapat Menjelaskan berbagai tag html untuk memformat teks server dengan baik
- 6. Melalui kegiatan Melihat video tutorial Membuat kode html untuk menampilkan teks dalam format tertentu pada halaman web Siswa dapat Merancang program tampilan format teks dalam halaman web dengan baik.
- 7. Melalui kegiatan Melihat video tutorial Membuat kode html untuk menampilkan teks dalam format tertentu pada halaman web Siswa dapat Membuat program halaman web yang menampilkan teks dengan berbagai format dengan baik.
- 8. Melalui kegiatan Melihat video tutorial Membuat kode html untuk menampilkan teks dalam format tertentu pada halaman web Siswa dapat Menguji hasil tampilan halaman web dengan berbagai format teks dengan Baik

## **C. Materi Pembelajaran**

1. Struktur dasar html

Setiap halaman **HTML** setidaknya memiliki struktur dasar yang terdiri dari : Tag **DTD** atau **DOCTYPE,** tag **html,** tag **head**, dan tag **body**. Inilah yang merupakan struktur paling dasar dari HTML, walaupun HTML tidak hanya berisi struktur tersebut.

## **2. Versi html**

Hingga saat ini sudah ada 5 versi yang Anda kenal, seperti berikut ini:

a. *HTML v1.0*

Versi pertama dari HTML ini adalah pionir dari perkembangan HTML. Tidak heran jika versi ini memiliki banyak sekali kelemahan termasuk tampilannya yang masih sangat sederhana. HTML versi 1.0 ini sudah mampu mendukung peletakan image pada dokumen tanpa adanya *wrapping, heading, hypertext,* paragraph, cetak tebal dan miring pada penulisan text.

#### b. *HTML v2.0* (24 November 1995)

HTML versi 2.0 adalah pionir dari web interaktif seperti yang Anda temukan saat ini. Dibandingkan dengan versi pertama, struktur HTML lebih tertata rapi dan mampu menampilkan form dokumen. Dengan adanya form tersebut, Anda bisa memasukkan alamat, nama, saran dan kritik pada suatu dokumen.

## c. *HTML v3.0*

Jika dibandingkan dengan kedua versi HTML sebelumnya, HTML v3.0 tidak memiliki umur yang lama. Itu disebabkan karena ada versi terbaru dari versi 3, yaitu versi 3.2. Di versi 3.0, HTML sudah bisa dipergunakan untuk meletakkan tabel dan gambar. Fitur terbaru dari HTML 3.0 juga mampu untuk mendukung penggunaan rumus matematika pada dokumennya.

#### d. *HTML v3.2* (14 Januari 1996)

HTML versi ini adalah pembaruan dari versi 3.0. Hingga saat ini, jenis HTML ini adalah yang paling sering dipergunakan. Versi ini dipublikasikan dan versi pertama yang dikembangkan serta distandarisasi khusus oleh W3C. Versi 3.2 ini pada awalnya disebut dengan Wilbur sebelum dikenal dengan nama HTML versi 3.2.

Fitur yang ada di versi ini diantaranya adalah gambar untuk *background*, *tabel, style, frame,* hingga teks di sekeliling gambar. Jika di versi sebelumnya, Anda hanya bisa menggunakan HTML saja untuk pembuatan dokumen namun di versi ini tidak. Artinya, Anda bisa menggunakan *script* di luar HTML untuk kinerja HTML yang lebih baik atau untuk tujuan tertentu. Beberapa *script* HTML yang bisa dipergunakan diantaranya adalah Javascript dan VBScript.

#### e. *HTML v4.0* (18 Desember 1997)

Dibandingkan versi sebelumnya, versi ini hadir dengan banyak perubahan dari v3.2. Beberapa diantaranya ada di tabel, link, *image, text,* meta, *form* dan imagemaps.

#### f. *HTML v4.01* (5 Mei 2000)

Setelah ada versi 4.0, terdapat versi 4.01 yang merupakan revisi dari versi sebelumnya. Di versi ini, ada perbaikan kesalahan *minor* (kecil). Dari struktur pada HTML yang ada di versi ini, membuat HTML v4.01 menjadi standarisasi elemen serta atribut script XHTML 1.0.

#### g. *HTML v5.0* (28 Oktober 2014)

Bisa dikatakan, versi 5.0 dari HTML adalah versi paling canggih dan paling stabil dibandingkan versi sebelumnya. Pembaharuan ini baru diperkenalkan pada tahun 2009. Versi terbaru ini dikembangkan lagi pada tanggal 4 Maret 2010 oleh W3C

dan IETF (*Internet Engineering Task Force)*. IETF sendiri merupakan organisasi yang sudah menangani HTML sejak v2.0.

# **3. Html, head, title, body.**

Penjelasan Untuk format penulisan tag html sebagai berikut : HTML : Untuk memberitahu browser, bahwa yang digunakan adalah dokumen **HTML** 

HEAD : Kepala dari dokumen HTML

TITLE : Judul yang ditampilkan dalam browser

BODY : Menampilkan isi dari dokumen HTML

## **4. Tag syntax, option**

**HTML <option> element** merepresentasikan sebuah opsi (pilihan dari daftar alternatif). Jadi, opsi ditulis lebih dari satu sebagai daftar untuk memilih pilihan yang diinginkan oleh user.

<option> element ditulis sebagai anak element dari [<select>,](https://www.apacara.com/tutorial/html/html-select-tag.html) [<datalist>](https://www.apacara.com/tutorial/html/html-datalist-tag.html) dan [<optgroup>.](https://www.apacara.com/tutorial/html/html-optgroup-tag.html)

## **5. Fungsi berbagai tag dalam html**

Referensi tag HTML dalam HTML5 yang terakhir di release oleh W3C. Akan disebutkan kegunaan masing-masing tag juga penggunaan tag yang harus di hindari karena sudah tidak lagi disupport HTML5.

## **6. Format teks dalam html**

Format Teks Dalam HTML digunakan untuk membuat teks yang ada dalam dokumen html menjadi kelihatan berbeda dan memiliki arti serta dapat memberikan kemudahan dalam menuliskan teks sehingga bisa di lihat dibrowser menjadi menarik.

## **D. Pendekatan, Model, Metode**

- 
- 1. Strategi : Pendekatan Scientific
- 2. Model Pembelajaran : Problem Bases Learning (PBL).
- 3. Metode Pembelajaran kooperatif tipe numberd head together (NHT)

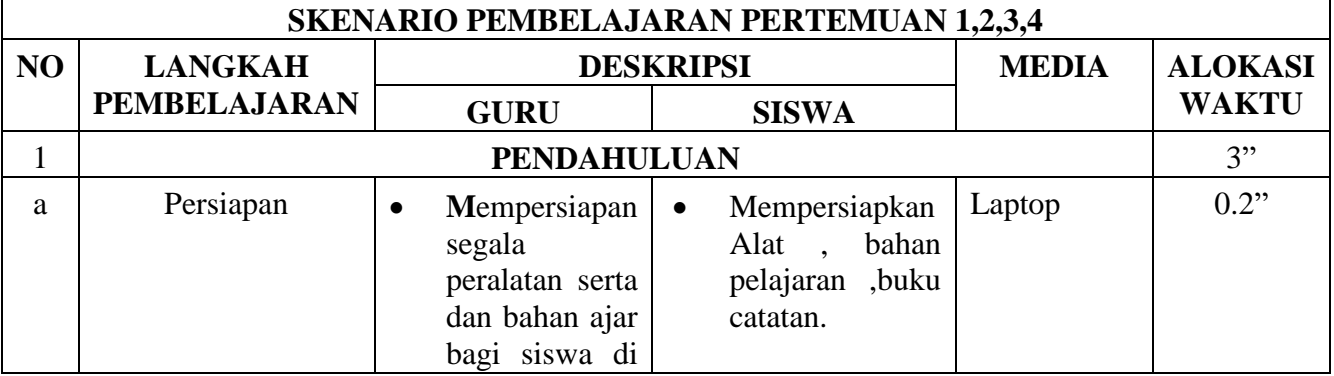

## **E. Kegiatan Pembelajaran**

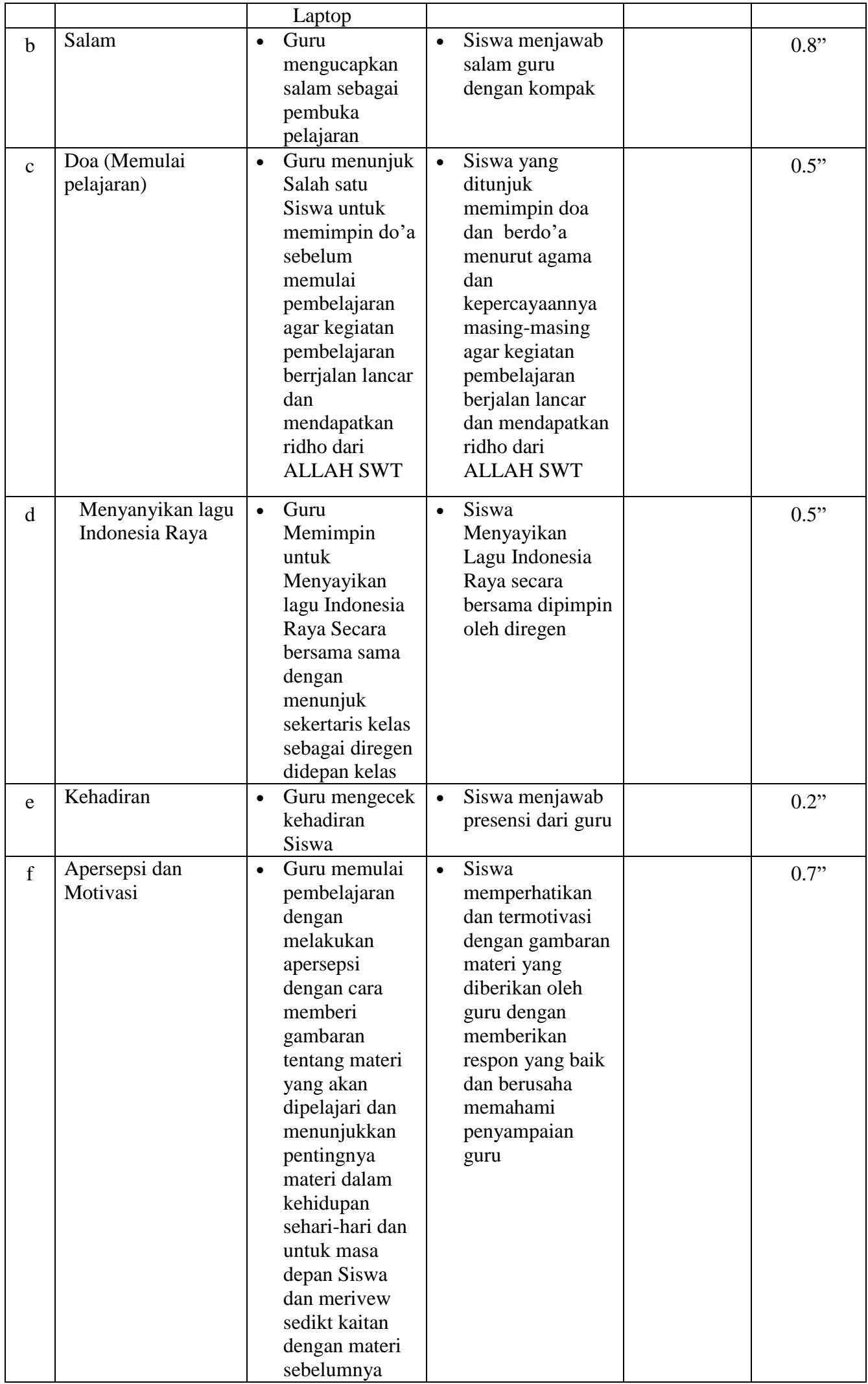

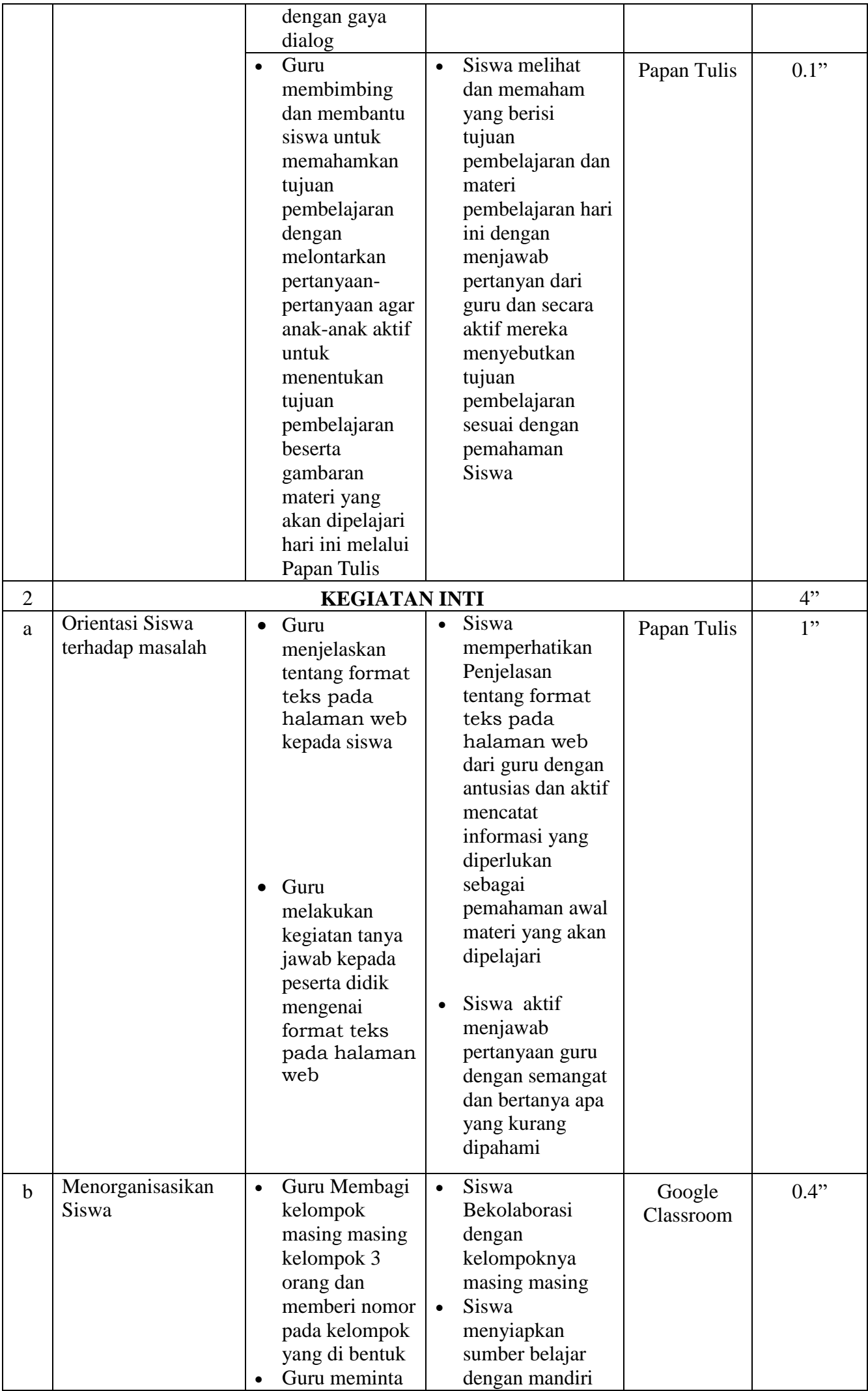

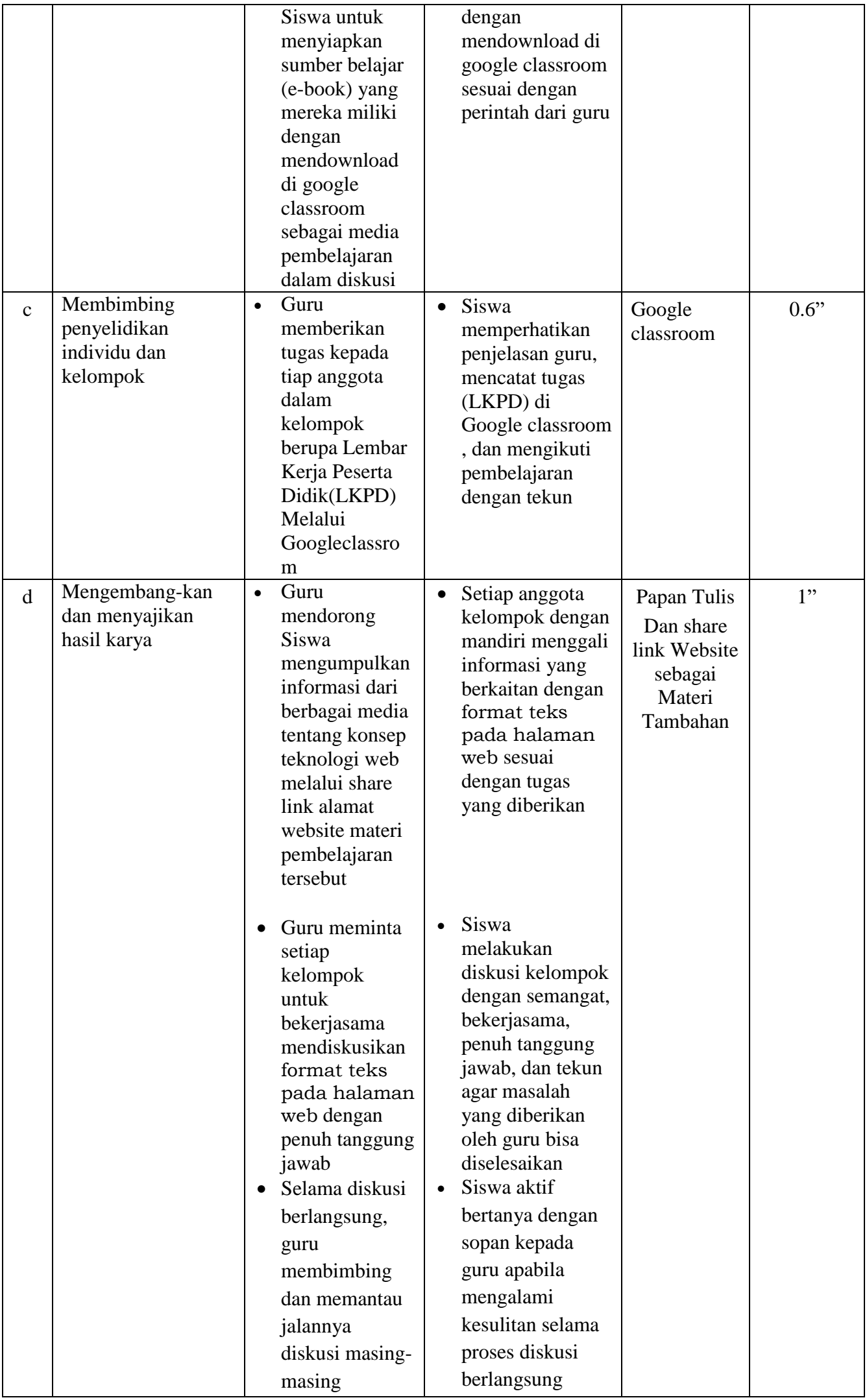

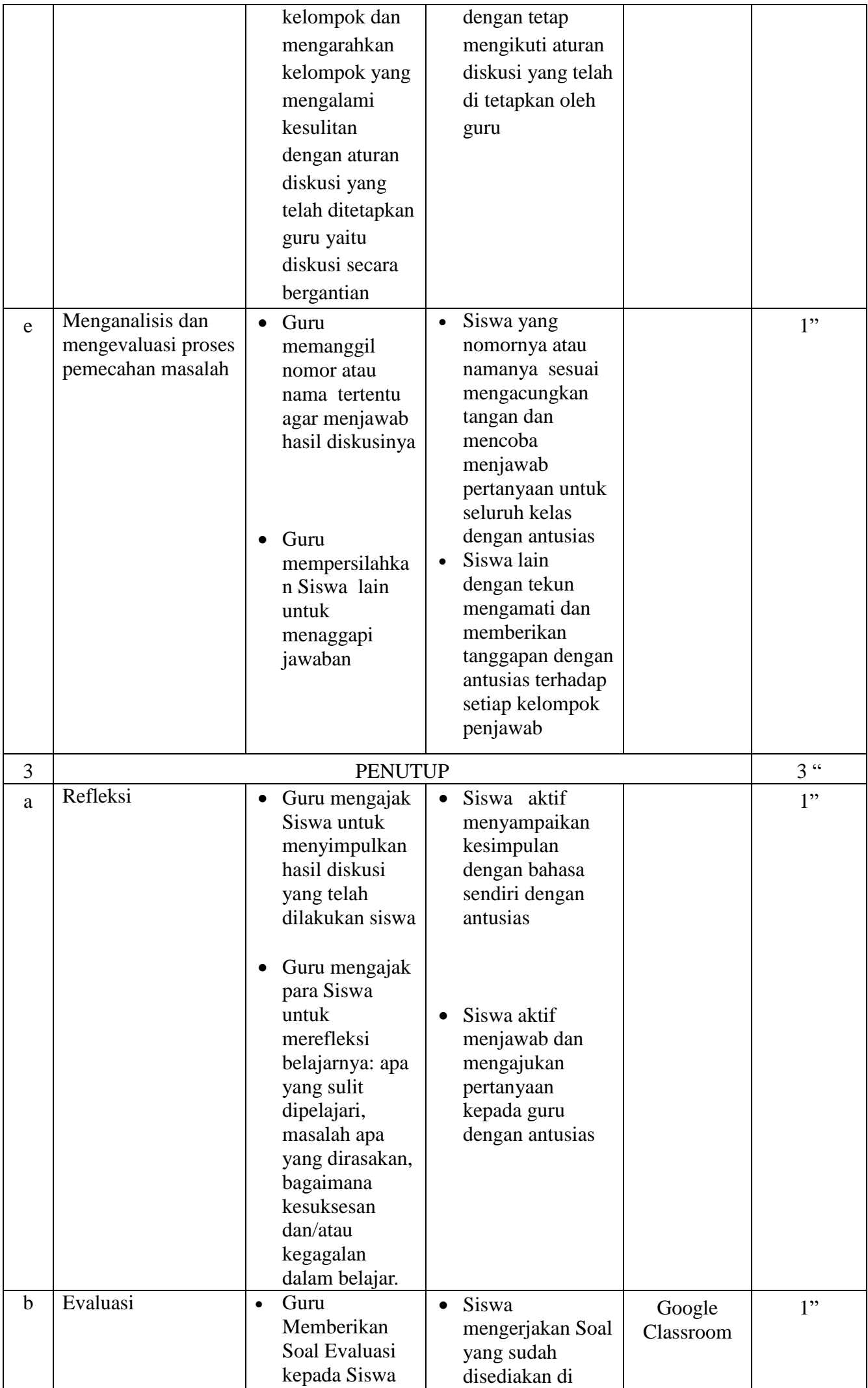

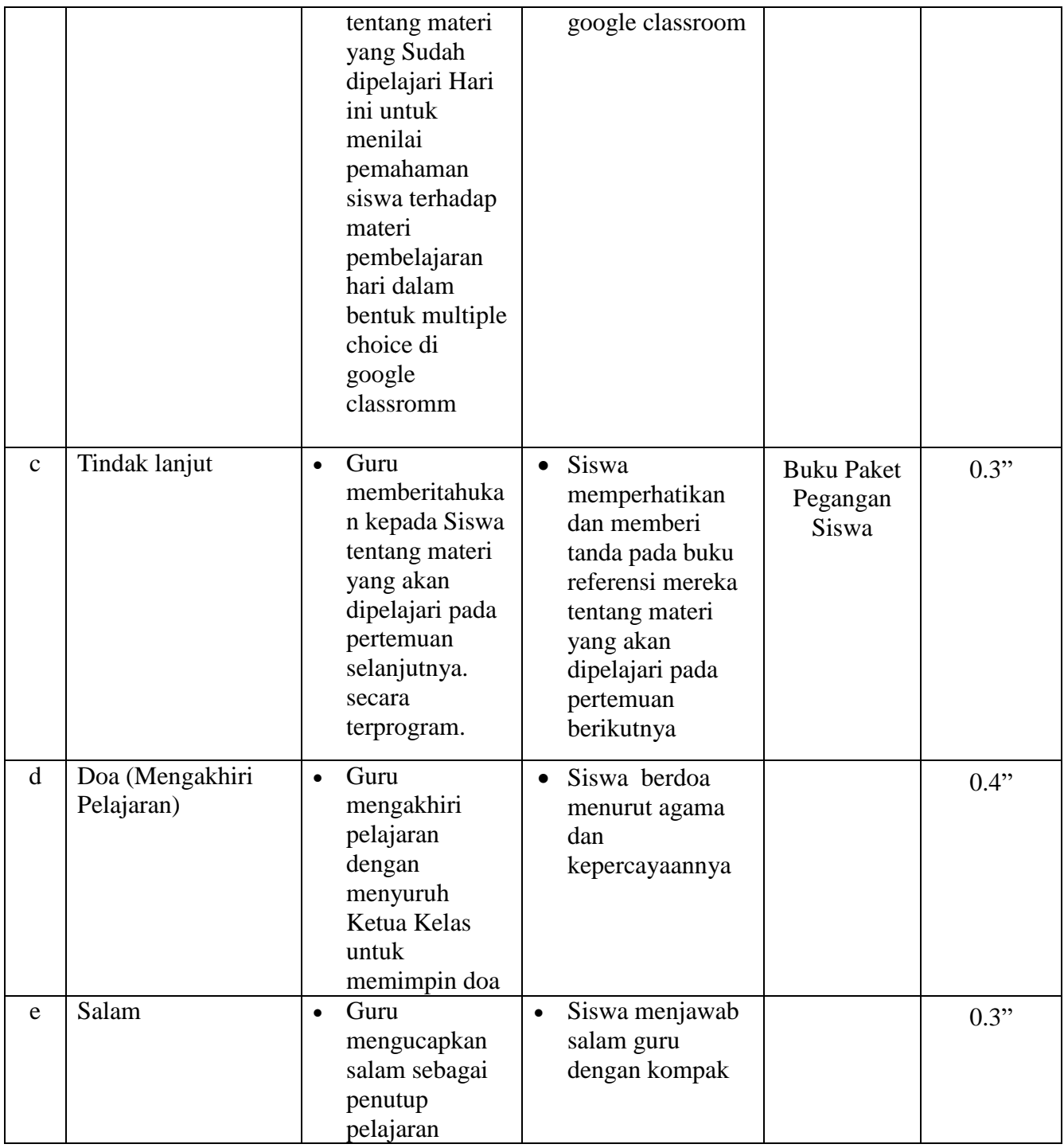

## **F. Media, Alat/Bahan, dan Sumber Belajar**

# 1. Media :

- a. Slide power point Materi Pembelajaran Pemrograman Web dan Perangkat Bergerak (Sebagai Media Pendukung pembelajaran).
- : Menerapkan format teks pada halaman web

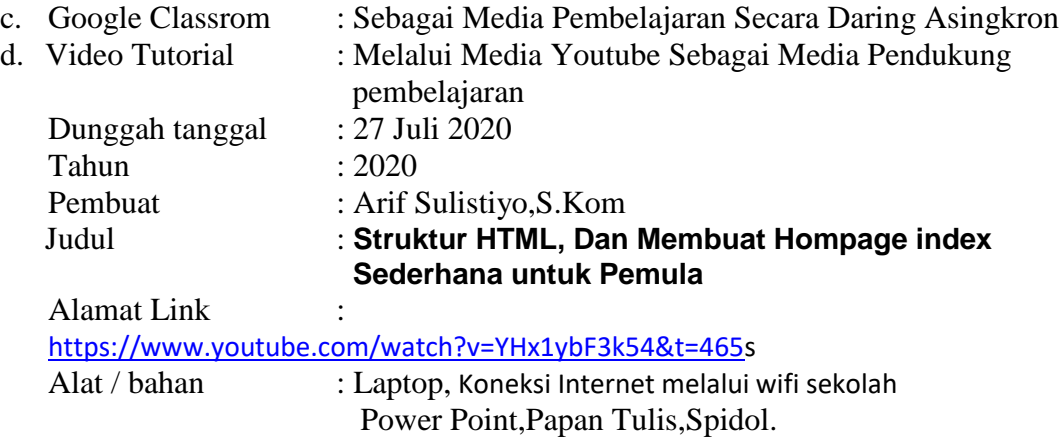

## 2. Sumber Belajar :

- a. Buku Paket Pegangan Siswa Pemrograman Web dan Perangkat Bergerak Kelas XI
	- Pengarang : Linda Mawarti
	- Penerbit : Mediatama
	- Tahun Terbit : 2013
- b. E-book Bahan ajar materi tentang konsep teknologi web
- c. Internet

Laman Web : https://www.w3schools.com/

## **A. Penilaian Pembelajaran, Remedial dan Pengayaan**

- 1. Teknik Penilaian
	- 1.1 Sikap :
		- 1.1.1 Observasi
		- 1.1.2 Penilaian Diri
		- 1.1.3 Penilaian Antar Teman
		-
	- 1.2 Pengetahuan : Tes Tulis<br>1.3 Ketrampilan : Presentasi 1.3 Ketrampilan
- 2. Instrumen Penilaian :
	- 2.1 Sikap

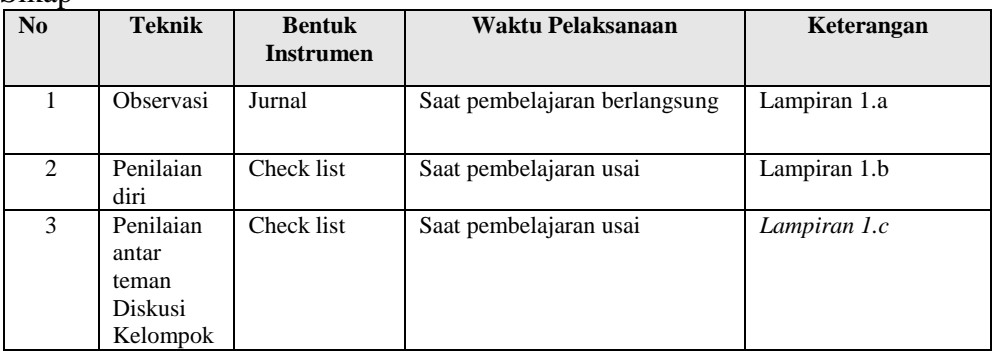

# 2.2 Pengetahuan : Tes Tulis

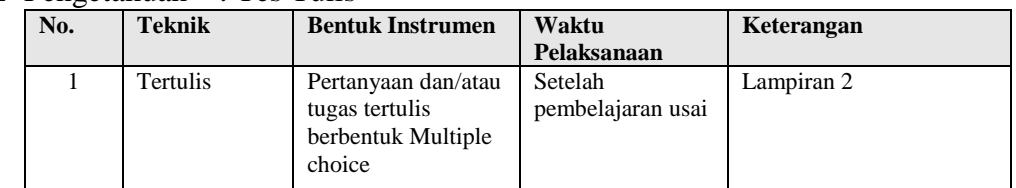

2.3 Keterampilan : Presentasi

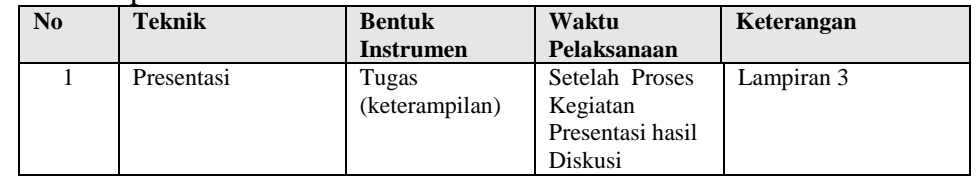

Mengetahui,

Kepala SMK Negeri 4 Bojonegoro Guru Mata Pelajaran

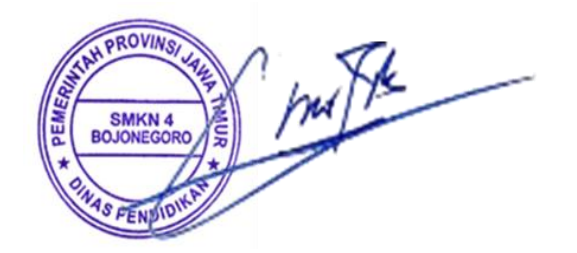

**Drs. Suyono, M.MPd Arif Sulistiyo, S.Kom NIP.** 19650913 199003 1 010 **NIP.** 

Bojonegoro, 5 Januari 2022

## **LAMPIRAN 1.a Penilaian Observasi** Format Jurnal Pembelajaran

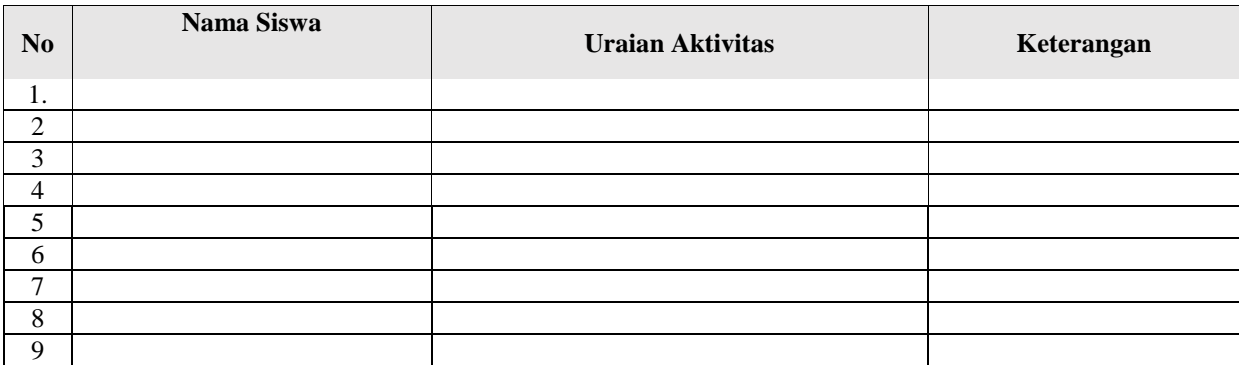

#### Keterangan :

1. Jika Kegiatan Pembelajaran Dilaksanakan siswa serta aktif maka keterangan diberi sebutan B**aik**

2. Jika Kegiatan Pembelajaran Dilaksanakan siswa tapi pasif muncul maka keterangan diberi sebutan **Cukup**

**3** Jika Kegiatan Pembelajaran Tidak Dilaksanakan siswa maka keterangan diberi sebutan **Kurang**

## **LAMPIRAN 1.b Penilaian Kelompok**

Format Lembar Penilaian Diskusi (Kelompok)

#### Kelompok : ………..

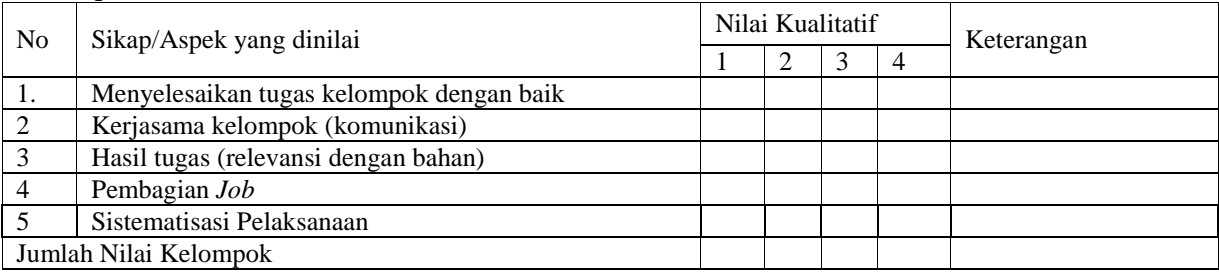

#### Keterangan :

- 1. Jika 4 kriteria muncul maka diberi sebutan **sangat baik**
- 2. Jika 3 kriteria muncul maka diberi sebutan **baik**
- 3. Jika 2 kriteria muncul maka diberi sebutan **cukup**
- 4. Jika 1 kriteria muncul maka diberi sebutan **kurang**

## **LAMPIRAN 1.c Penilaian Diri**

Format Lembar Penilaian Diskusi (Individu Peserta Didik)

Nama : …………….

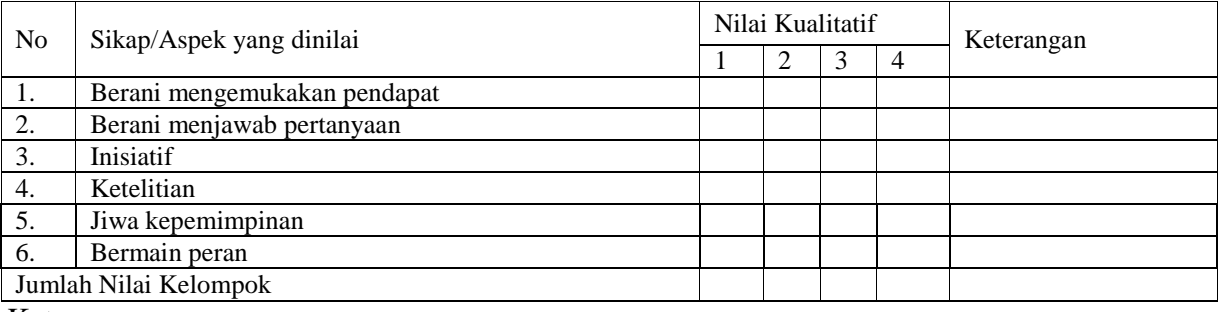

Keterangan :

1. Jika 4 kriteria muncul maka diberi sebutan **sangat baik**

2. Jika 3 kriteria muncul maka diberi sebutan **baik**

3. Jika 2 kriteria muncul maka diberi sebutan **cukup**

4. Jika 1 kriteria muncul maka diberi sebutan **kurang**

# **LAMPIRAN 2**

# **Tes Tulis**

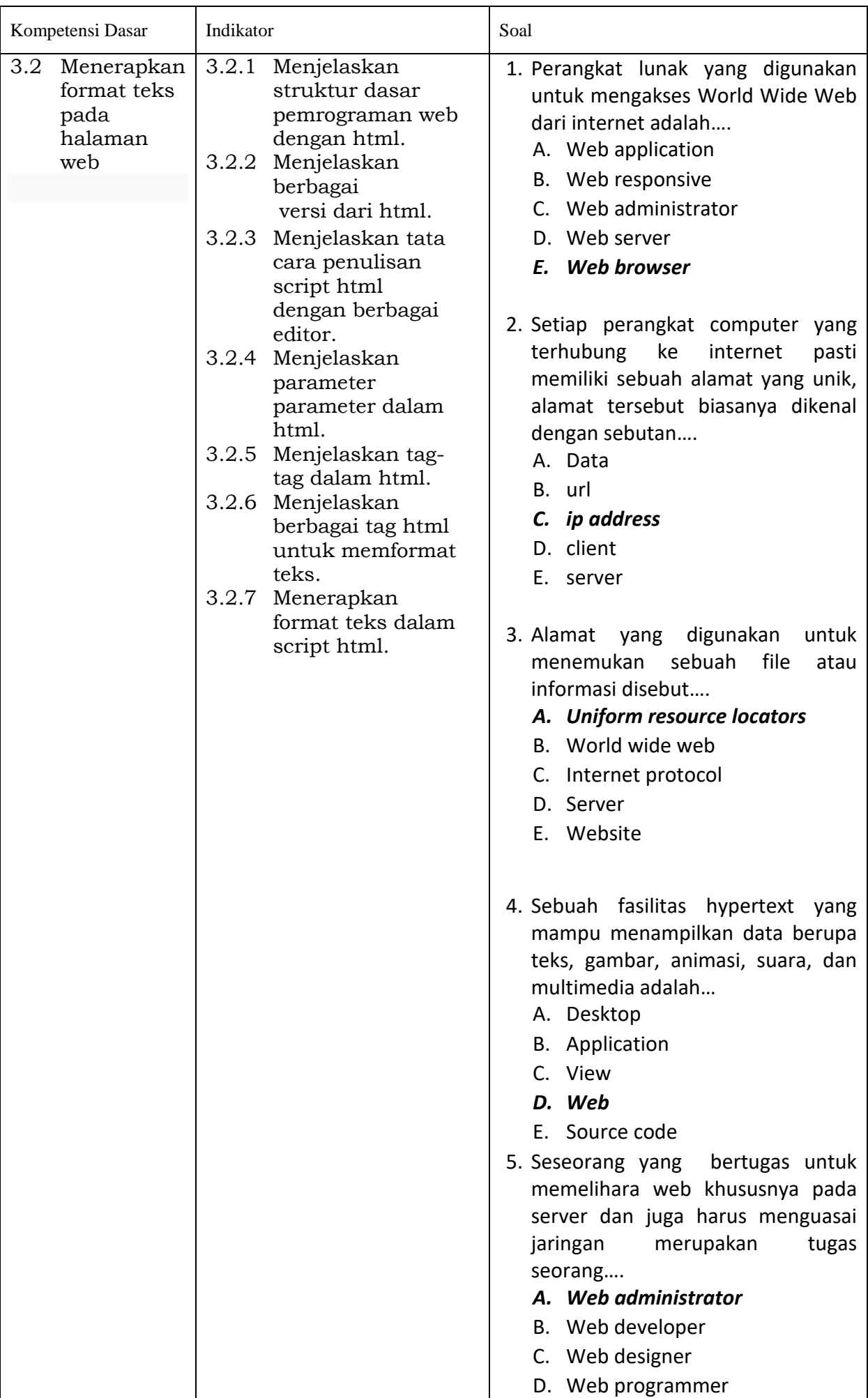

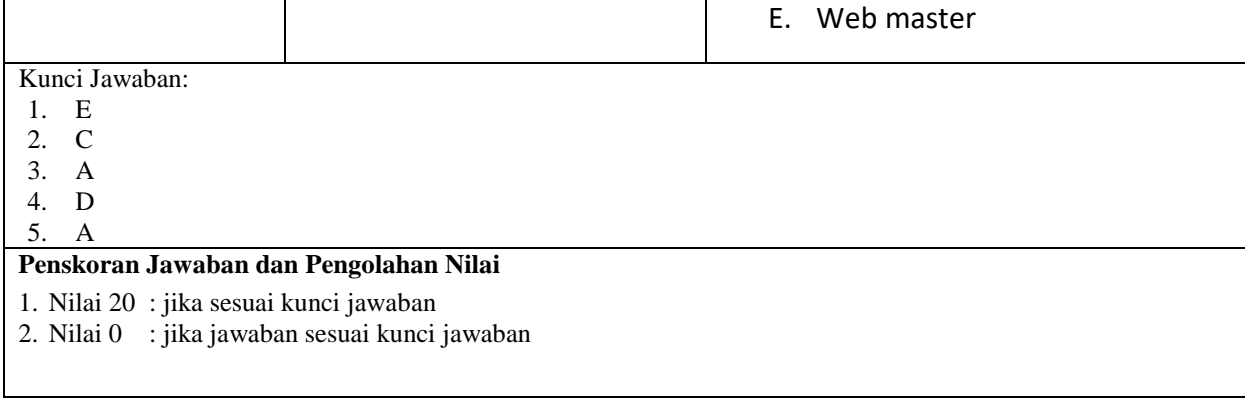

# **LAMPIRAN 3**

# **Rubrik Unjuk kerja Presentasi**

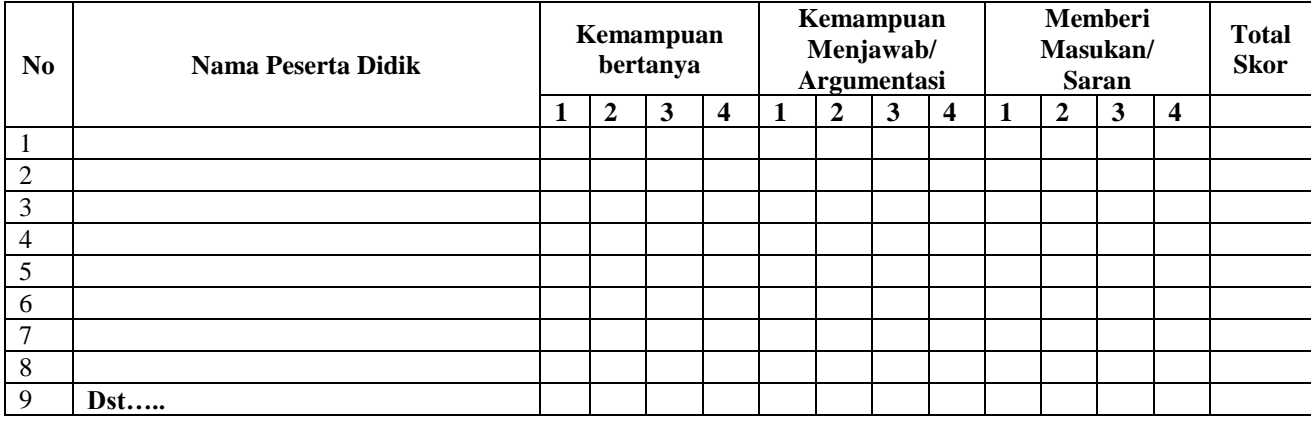

# Pedoman Penskoran

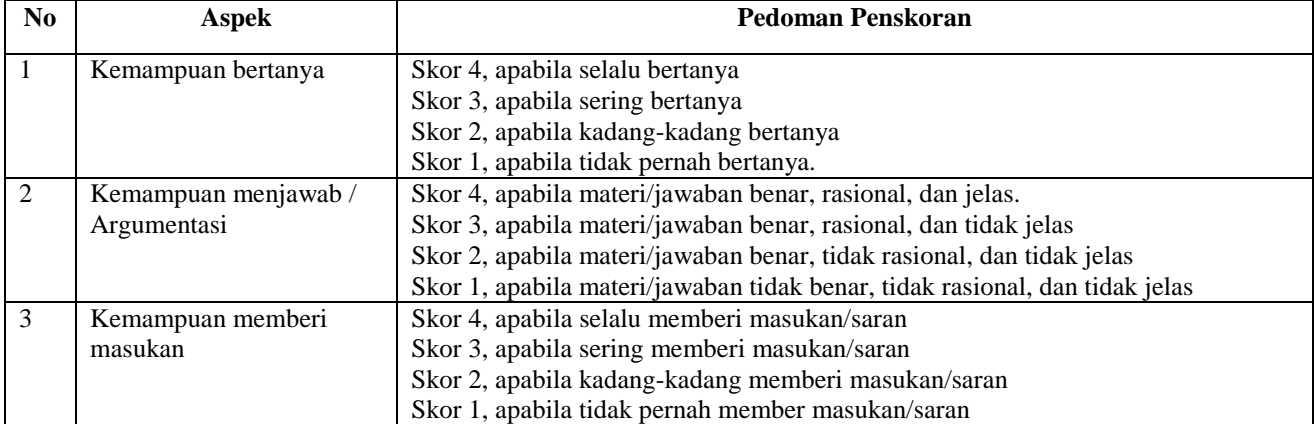